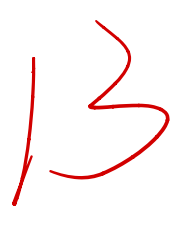

```
> \frac{1}{2}.
 > Kidney <- read.csv("Kidney_Function_Data.csv", header = F)
 > colnames(Kidney) <- c("Y", "X1", "X2", "X3")
 \prime > #2.(a)
 > x1 <- Kidney$X1 - mean(Kidney$X1)
 > x2 <- Kidney$X2 - mean(Kidney$X2)
 > x3 <- Kidney$X3 - mean(Kidney$X3)
 > Kidney.lm <- lm(Y~x1*x2*x3, data = Kidney)
X B
```
> Kidney.lm

Call:

 $lm(formula = Y \sim x1 * x2 * x3, data = Kidney)$ 

Coefficients:

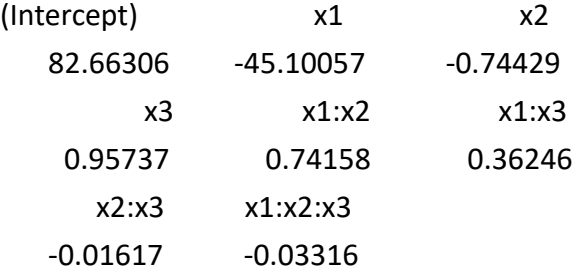

```
> #Yi = 82.663.6 -45.10057Xi1 -
```

```
0.74429Xi2+0.95737Xi3+30.74158Xi1Xi2+0.36246Xi1Xi3-0.01617Xi2Xi3-
0.03316Xi1Xi2Xi3 +residul_i
> 
> Kidney.lm2 <- lm(Y \sim x1*x2*x3 + poly(x1, 2) + poly(x2, 2) + poly(x3, 2), data =
Kidney)
> Kidney.lm2
```

```
Call:
```
 $Im(formula = Y \sim x1 \cdot x2 \cdot x3 + poly(x1, 2) + poly(x2, 2) + poly(x3, 2)$ 2), data = Kidney)

Coefficients:

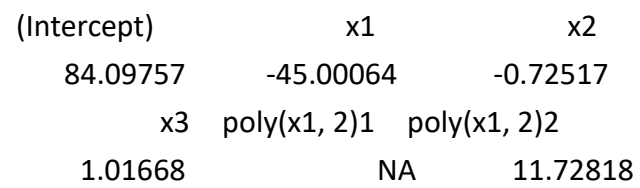

```
poly(x2, 2)1 poly(x2, 2)2 poly(x3, 2)1 
         NA 14.24919 NA 
poly(x3, 2)2 x1:x2 x1:x3 
   -17.89652 0.31876 0.44109 
      x2:x3 x1:x2:x3 
    -0.02136 -0.05720
```

```
>
```

```
> library("ALSM")
```
> library("leaps")

```
> BestSub(Kidney[, 2:4], Kidney[, 1], method = 'aic', num = 3)
  p 1 2 3 5SEp r2 r2.adj
1 2 1 0 0 11068.478 0.6429007 0.63138133
1 2 0 1 0 17169.856 0.4460535 0.42818429
1 2 0 0 1 27286.682 0.1196571 0.09125894
```
2 3 1 1 0 7666.102 0.7526706 0.73618198 2 3 1 0 1 8713.158 0.7188897 0.70014903

```
2 3 0 1 1 12393.018 0.6001674 0.57351187
```

```
3 4 1 1 1 4499.974 0.8548186 0.83979979
```

```
 Cp AICp SBCp PRESSp
1 42.33061 195.9065 198.8995 12402.603
1 81.65083 210.3953 213.3883 19676.109
1 146.84854 225.6823 228.6753 30198.308
```

```
2 22.40406 185.7858 190.2754 9348.907
```

```
2 29.15179 190.0107 194.5002 10326.342
```

```
2 52.86659 201.6366 206.1261 14864.376
```

```
3 4.00000 170.2055 176.1916 5963.853
```

```
> #subset AIC
```

```
> #x1,x2,x3 170.2055
```

```
> #x1,x2 185.7858
```

```
> #x1,x3 190.0107
```

```
>
```

```
> #2.(b)
```

```
> #Not so much at all
```

```
>
```
 $> #3.$ 

> PA <- read.csv("Performance\_Ability\_Data.csv", header = F)

```
> colnames(PA) <- c("Y", "X")
```
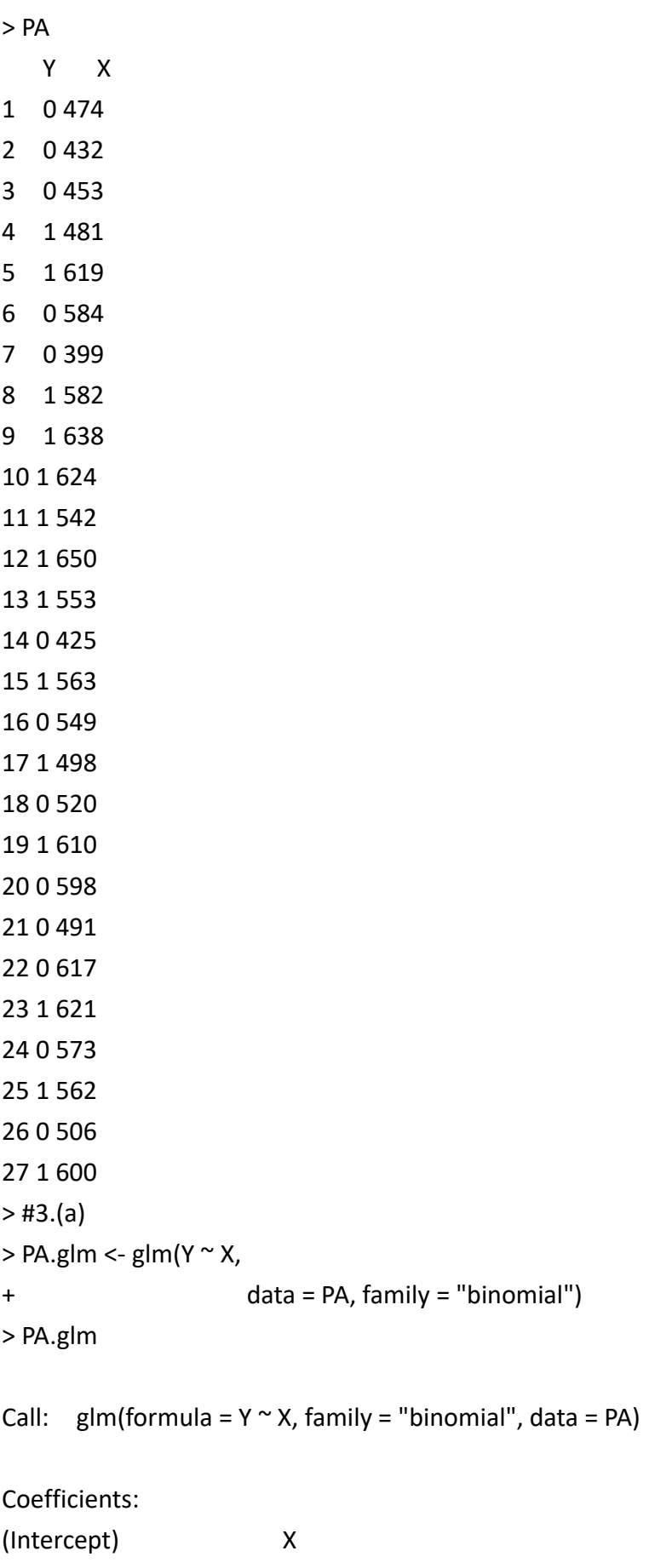

-10.30893 0.01892

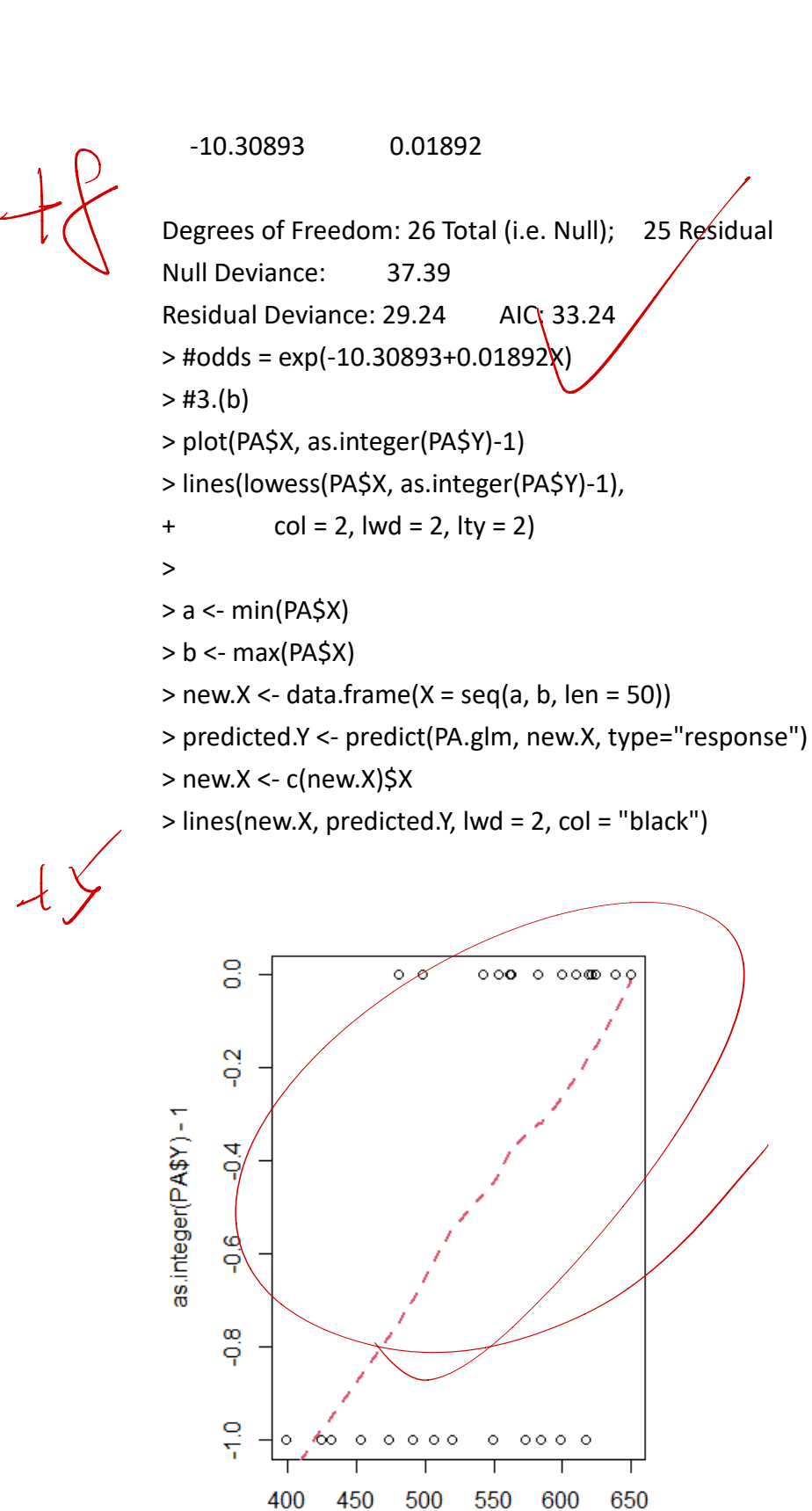

PA\$X

 $> #2.$ 

> Kidney <- read.csv("Kidney\_Function\_Data.csv", header = F)

> colnames(Kidney) <- c("Y", "X1", "X2", "X3")

```
> #2.(a)> x1 <- Kidney$X1 - mean(Kidney$X1)
> x2 <- Kidney$X2 - mean(Kidney$X2)
> x3 <- Kidney$X3 - mean(Kidney$X3)
> Kidney.lm <- lm(Y~x1*x2*x3, data = Kidney)
```
> Kidney.lm

```
Call:
```
 $lm(formula = Y \sim x1 \cdot x2 \cdot x3, data = Kidney)$ 

## Coefficients:

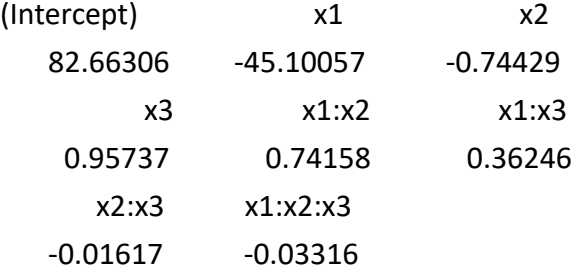

```
> #Yi = 82.663.6 -45.10057Xi1 -
```

```
0.74429Xi2+0.95737Xi3+30.74158Xi1Xi2+0.36246Xi1Xi3-0.01617Xi2Xi3-
0.03316Xi1Xi2Xi3 +residul_i
\geq> Kidney.lm2 <- Im(Y \sim x1*x2*x3 + poly(x1, 2) + poly(x2, 2) + poly(x3, 2), data =
Kidney)
> Kidney.lm2
```
## Call:

```
Im(formula = Y \sim x1 * x2 * x3 + poly(x1, 2) + poly(x2, 2) + poly(x3,
      2), data = Kidney)
```

```
Coefficients:
```
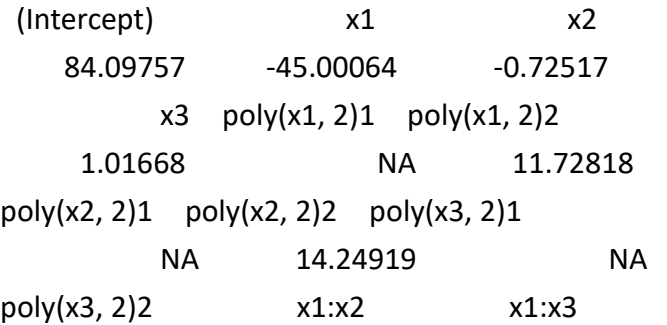

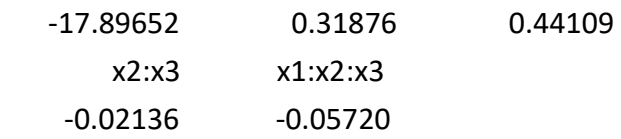

```
>
```

```
> library("ALSM")
```
> library("leaps")

> BestSub(Kidney[, 2:4], Kidney[, 1], method = 'aic', num = 3)

p 1 2 3 5SEp r2 r2.adj

1 2 1 0 0 11068.478 0.6429007 0.63138133

1 2 0 1 0 17169.856 0.4460535 0.42818429

1 2 0 0 1 27286.682 0.1196571 0.09125894

2 3 1 1 0 7666.102 0.7526706 0.73618198

2 3 1 0 1 8713.158 0.7188897 0.70014903

2 3 0 1 1 12393.018 0.6001674 0.57351187

3 4 1 1 1 4499.974 0.8548186 0.83979979

Cp AICp SBCp PRESSp

1 42.33061 195.9065 198.8995 12402.603

1 81.65083 210.3953 213.3883 19676.109

1 146.84854 225.6823 228.6753 30198.308

2 22.40406 185.7858 190.2754 9348.907

2 29.15179 190.0107 194.5002 10326.342

2 52.86659 201.6366 206.1261 14864.376

3 4.00000 170.2055 176.1916 5963.853

```
> #subset AIC
```

```
>#x1,x2,x3 170.2055
```
> #x1,x2 185.7858

```
> \#x1,x3 190.0107
```

```
>
```
 $>$  #2.(b)

> #Not so much at all

>

 $> #3.$ 

> PA <- read.csv("Performance\_Ability\_Data.csv", header = F)

```
> colnames(PA) <- c("Y", "X")
```
> PA

Y X

1 0 474

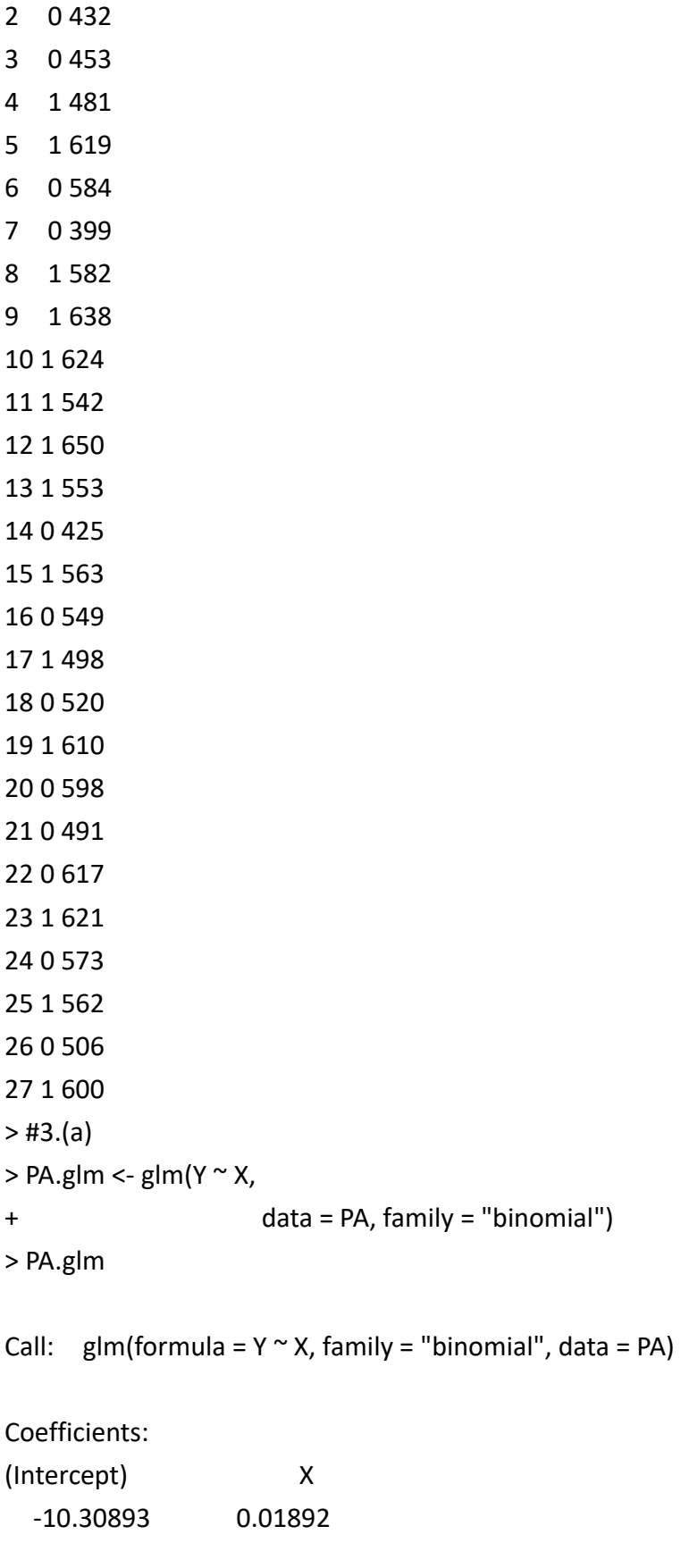

Degrees of Freedom: 26 Total (i.e. Null); 25 Residual

```
Null Deviance: 37.39 
Residual Deviance: 29.24 AIC: 33.24
> #odds = exp(-10.30893+0.01892X)
> #3.(b)
> plot(PA$X, as.integer(PA$Y)-1)
> lines(lowess(PA$X, as.integer(PA$Y)-1), 
+ col = 2, Iwd = 2, Ity = 2)
> 
> a <- min(PA$X)
> b <- max(PA$X)
> new.X <- data.frame(X = seq(a, b, len = 50))
> predicted.Y <- predict(PA.glm, new.X, type="response")
> new.X <- c(new.X)$X
> lines(new.X, predicted.Y, lwd = 2, col = "black")
> #3.(c)
> summary(PA.glm)
Call:
glm(formula = Y \sim X, family = "binomial", data = PA)
Deviance Residuals: 
     Min 1Q Median 3Q Max 
-1.7845 -0.8350 0.5065 0.8371 1.7145 
Coefficients:
                Estimate Std. Error z value
(Intercept) -10.308925 4.376997 -2.355
X 0.018920 0.007877 2.402
             Pr(>|z|)(Intercept) 0.0185 *
X 0.0163 *
---
Signif. codes: 
0 '***' 0.001 '**' 0.01 '*' 0.05 '.' 0.1 ' ' 1
(Dispersion parameter for binomial family taken to be 1)
```
Null deviance: 37.393 on 26 degrees of freedom

Residual deviance: 29.242 on 25 degrees of freedom AIC: 33.242 Number of Fisher Scoring iterations: 4 > #3.(c) > s<mark>Øm</mark>mary(PA.glm) Call: glm(formula =  $Y \sim X$ , family = "binomial", data = PA) Deviance Residuals: Min 1Q Median 3Q Max -1.7845 -0.8350 0.5065 0.8371 1.7145 Coefficients: Estimate Std. Error z value (Intercept) -10.308925 4.376997 -2.355 X 0.018920 0.007877 2.402  $Pr(>|z|)$ (Intercept) 0.0185 \* X 0.0163 \* --- Signif. codes: 0 '\*\*\*' 0.001 '\*\*' 0.01 '\*' 0.05 '.' 0.1 ' ' 1  $\frac{43}{c}$ <br>> summar<br>Call:<br> $\frac{1}{2}$ <br> $\frac{1}{2}$ <br> $\frac{1}{2}$ 

(Dispersion parameter for binomial family taken to be 1)

 Null deviance: 37.393 on 26 degrees of freedom Residual deviance: 29.242 on 25 degrees of freedom AIC: 33.242

Number of Fisher Scoring iterations: 4

 $>$ #b1 = 0.018920  $> exp(b1)$ Error: object 'b1' not found  $> b1 = 0.018920$ 

 $> exp(b1)$ [1] 1.0191  $> #3.(d)$ > predicted.Y <- predict(PA.glm, 550, type="response") Error in model.frame.default(Terms, newdata, na.action = na.action, xlev = object\$xlevels) : 'data' must be a data.frame, environment, or list > #3.(d) > data.frame(550)

X550

1 550

> predicted.Y <- predict(PA.glm,new.X , type="response")

Error in model.frame.default(Terms, newdata, na.action = na.action, xlev = object\$xlevels) :

'data' must be a data.frame, environment, or list

> new.X <- data.frame(MonthExperience = seq(a, b, len = 50))

> new.X

MonthExperience

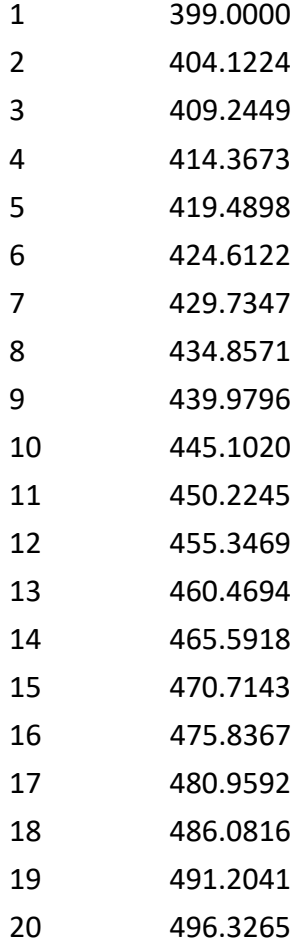

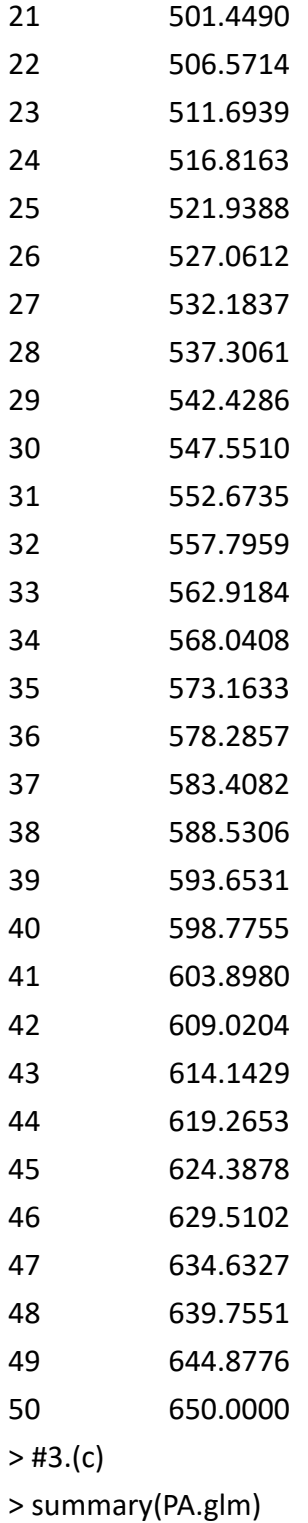

Call:

glm(formula =  $Y \sim X$ , family = "binomial", data = PA)

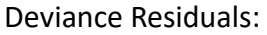

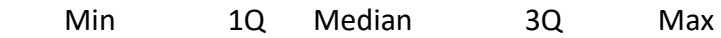

-1.7845 -0.8350 0.5065 0.8371 1.7145

```
Coefficients:
               Estimate Std. Error z value
(Intercept) -10.308925 4.376997 -2.355
X 0.018920 0.007877 2.402
            Pr(>|z|)(Intercept) 0.0185 *
X 0.0163 *
---
Signif. codes: 
0 '***' 0.001 '**' 0.01 '*' 0.05 '.' 0.1 ' ' 1
```
(Dispersion parameter for binomial family taken to be 1)

 Null deviance: 37.393 on 26 degrees of freedom Residual deviance: 29.242 on 25 degrees of freedom AIC: 33.242

Number of Fisher Scoring iterations: 4

```
> 
> b1 = 0.018920> exp(b1)[1] 1.0191
\geq> #3.(d)
> new.X <- data.frame(550)
>predicted.Y <- predict(PA.glm,new.X , type="response")
```